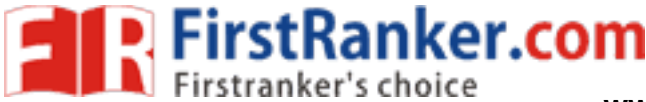

**www.FirstRanker.com www.FirstRanker.com**

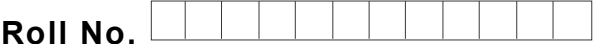

**Roll No. Total No. of Pages : 02**

**Total No. of Questions : 15**

## **MBA (201 5 to 2017 ) (Sem. – 4 ) VISUAL PROGRAMMING Subject Code : MBA -989**

**M.Code : 71403**

**Time : 3 Hrs.** Max. Marks : 60

# **INSTRUCTION TO CANDIDATES :**

- **1. SECTION -A contains SIX questions carrying FIVE marks each and students has to attempt any FOUR questions.**
- **2. SECTION -B consists of FOUR Subsections : Units -I, II, III & IV. Each Subsection contains TWO questions each carrying EIGHT marks each and student has to attempt any ONE question from each Subsection.**
- **3. SECTION -C is COMPULSORY carrying EIGHT marks.**

# **SECTION - A**

- 1. What is Integrated Development Environment? Give major elements in Visual Basic 5.0 IDE.
- 2 . What is difference between *ListControl and ComboControl?* Give one example of each.
- ed Development Environment? Give<br>
e between *ListControl and ComboCol*<br>
nce between Single Document In<br>
ttrast if-else-Then and switch-case stru<br>
rence between array and array of co<br>
ning example.<br>
object, data-source and 3 . What is difference between Single Document Interface and Multiple Document Interface?
- 4 . Compare and contrast if-else -Then and switch -case structure with a suitable example.
- 5 . What is the difference between array and array of collection? Justify your answer with suitable programming example.
- 6 . How connection -object, data -source and record -source is accessed by ADO.NET for open, insert, delete and move operation on a database.

## **SECTION - B**

# **UNIT - I**

- 7 . What is Visual Basic.NET framework?
- 8 . Give various arithmetic, relational and logical operators used in Visual Basic application programming.

**1 |**  M -71403 (S13)

 $(S13)-2606$ 

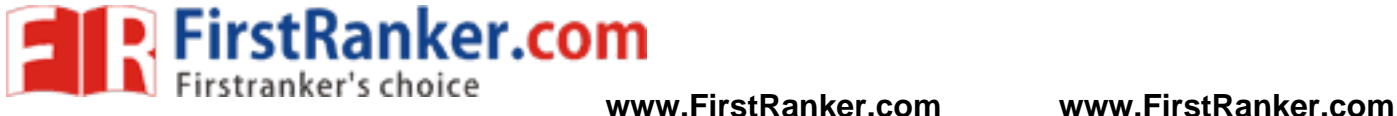

## **UNIT -II**

- 9. . MDI form works as a container in a GUI application. How it is included in a computer application. Justify your answer with suitable example
- 10 . Differentiate between sub procedure and function procedure in VB with example of each.

#### **UNIT -III**

- 11. Visual Basic is even -driven programming language. Justify your answer with suitable examples of various types of events used to VB.
- 12. With examples of each, write different types of key -board and mouse events in VB.

#### **UNIT -IV**

- 13. Give various components of data -provided and data -set in ActiveX Data Object.
- 14. What is ADO.NET object Model? Giving its various properties, write a procedure in VB to define a database connection.

# **SECTION - C**

SECTION-C<br>
ats to fully automate the examinatic<br>
tasks. How will you prepare a design<br>
and it will assist you to elicit the users<br>
provide an agile application develops<br>
se to gather requirement and which ty<br>
ments? 15 . A university wants to fully automate the examination data collection, processing and result preparation tasks. How will you prepare a design plan for the same? How will you use Visual Basic and it will assist you to elicit the users to motivate them and collect their requirements to provide an agile application development? Which type(s) of document forms you will use to gather requirement and which type of VB Forms you will design to elicit user requirements ?

**NOTE : Disclosure of identity by writing mobile number or making passing request on any page of Answer sheet will lead to UMC case against the Student.**

**2 |**  M -71403 (S13)

 $(S13)-2606$